# The hoc programming language

Based on Kernighan and Pike's "high-order calculator"

Used in

- most published NEURON models
- most NEURON models currently under development
- almost all NEURON models currently available from ModelDB
- NEURON's standard run system and GUI tools UNIX / Linux / OS X: **nrnxx/share/nrn/lib/hoc**MSWin: **nrnxx\lib\hoc**

Where to learn more:

- Programmer's Reference link at **http://www.neuron.yale.edu/neuron/**
- The NEURON Book (especially chapters 12 and 13),papers about NEURON
- standard run system and GUI tools
- session files, hoc code exported from CellBuilder, Network Builder
- your own programming experiments

Kernighan and Pike's hoc: scalars, arrays, strings, procedures, functions

NEURON adds:

- **Domain-specific features**
	- -- specification of model properties (geometry, topology, biophysics)
	- -- event delivery system for synaptic connections,artificial spiking cells, and simulation flow control
	- -- selection of numerical integration method
	- -- elementary initialization and simulation execution
	- -- parallel simulation of cell and/or network models
- **Objects**
	- -- built-in and user-specified classes
- **Graphics**
	- *-- interactive* plots of variables vs. time, distance ("space plot")or another variable (phase plane)
	- -- shape plots (2D renderings of 3D shapes,may show a variable in false color)
	- -- customizable GUI for building, analyzing, and using models

And it's

- extendable via NMODL, Channel Builder
- $\bullet\,$  Interoperable with Python

## **Starting**

UNIX / Linux / OS X / MSWin via the rxvt terminalnrniv at the system prompt

OS X / MSWindouble click on the nrngui icon

Result:

```
bash-4.1$ nrnivNEURON -- VERSION 7.3 (725:87d07a86a67e) 2012-08-03
Duke, Yale, and the BlueBrain Project -- Copyright 1984-2012See http://www.neuron.yale.edu/credits.html
```
oc>

## Stopping and exiting

## **Stopping runaway code**

^C halts execution "safely"^C^C halts "immediately"

## **Exiting hoc**

 $\wedge$ D or quit() at the oc > prompt If NEURONMainMenu toolbar ("NMM") existsNMM / File / Quit

# Getting code into NEURON

#### **Built-in microemacs**

oc>em starts it

See em in the Programmer's Reference, and

http://www.neuron.yale.edu/neuron/static/docs/help/emacs.txt

#### **Program files**

 Plain text (ASCII)OS X: drag & drop hoc file onto nrngui icon MSWin: double click on hoc file in Windows ExplorerIf NEURONMainMenu toolbar ("NMM") exists NMM / File / load hoc or NMM / File / load session xopen("*filename*") reads *filename* on every callload\_file("*filename*") reads *filename* only once per session

#### **Interactive code entry**

Type commands at the oc> prompt

#### **Interactive code entry**

Particularly useful for

- revising and debugging small chunks of code
- using "toy examples" to understand hoc syntax

Keyboard arrow keys:

goes back in command history ("recalls commands"),  $\bm{\downarrow}$  goes forward

 $\leftarrow$ ,  $\rightarrow$  moves cursor by 1 character,  $\sim$ ,  $\rightarrow$  by 1 word

EMACS-style cursor control:

^P goes back in command history, ^N forward^A moves cursor to line start, ^E to end ^B moves back 1 character, ^F forward esc B moves back 1 word, esc F forward^K kills to end of line and copies to buffer, ^Y pastes from buffer

## Basic hoc syntax

Similar to C but no semicolons

### **Numbers**

Numeric values are double precision floating point.Interpreter (user input **bold**): Remarks:oc>**1+0.2** note immediate evaluation 1.2 oc>**1e-3** scientific notation 0.001 oc>**1E-3** 0.001 oc>**PI** a built-in variable3.1415927 (treat it like a constant)

### **User-created names**

May refer to

- a number ("ordinary" variable or "scalar")
- an array of numbers
- a string
- a function or procedure
- a class ("template")
- an object reference

## **Naming rules**

- start with an alpha character  $[A$ -Za-z]
- $\bullet\,$  contain alphanumeric characters or underscore  $\_$  $[A-Za-z0-9]$
- < 100 characters long
- must not conflict with keywords or built-in functions--see Programmer's Reference entries on keywords-general, functions-general, keywords-neuron, and functions-neuron

• scope is global except for --variables declared local in a procedure or function--variables declared in a template"visibility" (public / private)

Create a scalar by assigning a value to a new name.

```
oc>x

/usr/local/nrn/i686/bin/nrniv: undefined variable x near line 14 x\Lambda
oc>oc>x=2
first instance of xoc>x 2 oc>
```
Anything that isn't a scalar must be defined before use.

```
oc>double y[3]
oc>for i=0,2 y[i]=sqrt(i)oc>for i=0,2 print y[i]\Theta
1 
1.4142136
```

```
oc>strdef hellooc>hello="hi"oc>hellohi
```
Notes:

- indices start at 0
- if *name* is an array, *name* is a shortcut for *name*[0]

```
oc>print y\Theta
```
A defined name cannot be redefined as something else.

```
oc>strdef y
/usr/local/nrn/i686/bin/nrniv: y already declared near line 31 strdef y\Lambda\mathcal{L} and \mathcal{L}oc>proc hello() { print "hi" }
/usr/local/nrn/i686/bin/nrniv: syntax error near line 32
 proc hello() { print "hi" }\overline{\phantom{a}} \overline{\phantom{a}} \overline{\
```
However, the body of a proc or func can be changed.

```
oc>proc foo() { print x^3 }oc>foo()8 
oc>proc foo() { print x, exp(-x) }oc>foo()
2 0.13533528
```
**Expression:** a combination of numbers, variables, operators, and functions that, when "executed," produces ("returns") a value of some type (number, string, object class).

```
1
x+2
sin(PI*0.4)
```
**Statement:** contains one or more expressions

```
Simple statements
```

```

 x=3 // assignment statement
 xopen("cell.hoc") // function call
```
Compound statements

```
\{ a=5 b=sqrt(a) \} // works, hard to read
  { // one statement/line is bettera=5
 b=sqrt(a) }
 if (x<1) print "tiny" else print "big"
```
**Program:** a sequence of one or more statements

## **Statements that span multiple lines**

Interactive code entry:

```
oc>proc foo() {
> oc>print "hello, \oc>world"
> oc>}oc>foo()hello, world
```
In a program:

$$
i = p * z^2 * (V * F^2 / (R * T)) * (si - so * exp(-z * V * F / (R * T))) \ \ (1 - exp(-z * V * F / (R * T))
$$

## **Comments**

```

// a one-line comment\mathcal{V}^* another way to comment \mathcal{X}/* a comment
that spans two
or more lines */
```
## **Indentation**

Do whatever you like, but make it readable.

```
 {x = 5.1
 y = sqrt(3) print x*y  }
is better than
```

```
\{ x = 5.1 y = sqrt(3) print x*y \}
```
## **Operator precedence**

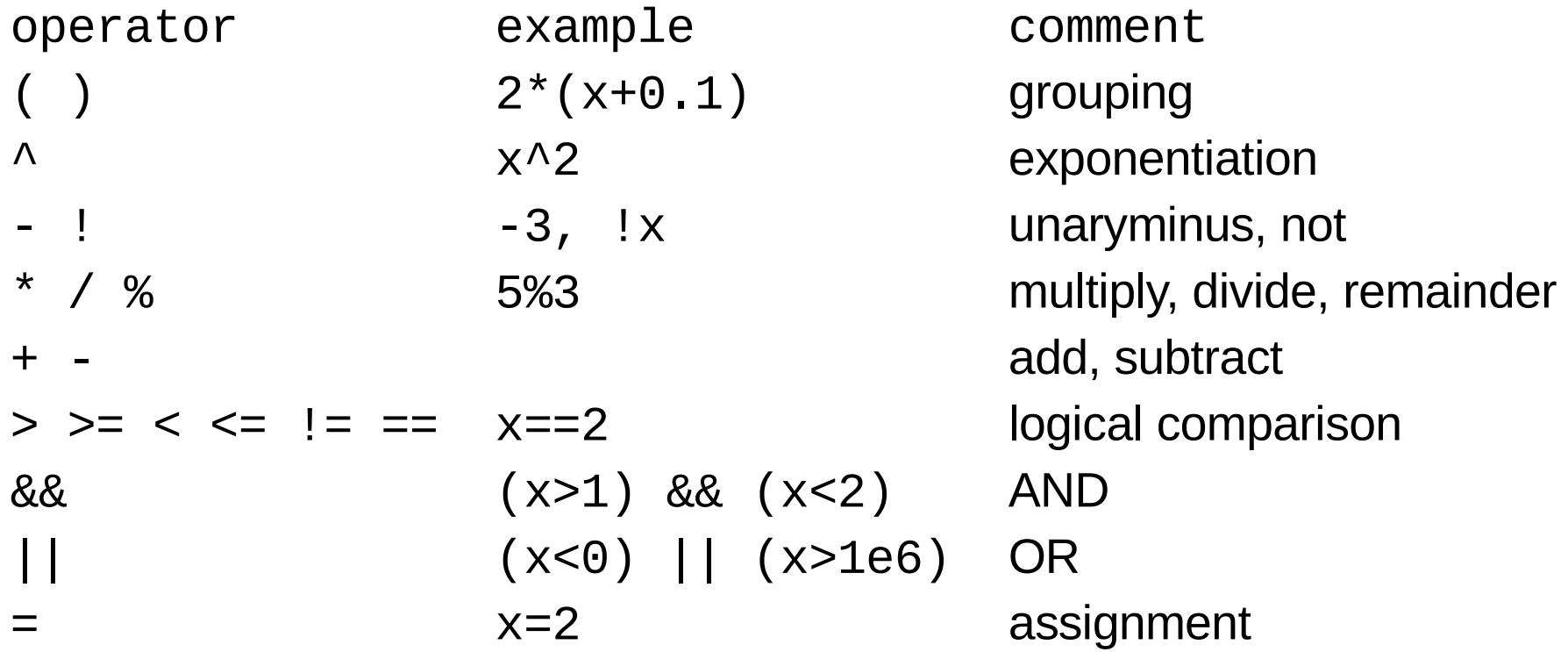

#### **Assignment statements**

x = *expression*

Two shortcuts:

 $x$  += a same as  $x = x+a$  $x * = a$  same as  $x = x * a$ 

Note: no space between  $+$  and  $=$ , or  $*$  and  $=$ 

### **Logical expressions and comparisons**

oc>**x=2**oc>**x==2 // does x equal 2?** 1oc>**x==2 // does x equal 3?**0

```
Problem: roundoff error. oc>x=sqrt(2)Does x<sup>^2</sup> equal 2?
   oc>x^2-2 4.4408921e-16 How to deal with this?
```
float\_epsilon sets the thresholdfor deciding equality/inequality

#### oc>**float\_epsilon**1e-11

#### oc>**y=1+0.9\*float\_epsilon**oc>**y==1**1

#### oc>**y=1+float\_epsilon**oc>**y==1** $\Theta$

So even though roundoff error makessqrt(2)^2 - 2 nonzero,

$$
\begin{array}{c}\n\text{oc}\texttt{sqrt(2)}\texttt{^2==2} \\
1\n\end{array}
$$

#### **Flow control**

```
if (expr) stmtif (expr) stmt1 else stmt2while (expr) stmtfor (stmt1; expr2; stmt3) stmtfor var =expr1,expr2 stmt
for iterator_name ( . . . ) stmt
```

```
Examples:
```

```
i=0
while (i<10) { i+=1 print i }
for (i=0; i<10; i+=1) print ifor i=0,9 print i
```

```
oc>x=3
oc>if (x==3) print "x is 3" x is 3
```
**What if you typed = when you meant == ?**

```
oc>x=4
oc>if (x=3) print "x is 3" x is 3
```
. . . and it really will be 3.

```
Why? Assignment inside () returns a value
oc>(x=3) 3
```
if (*number*) treats a nonzero *number* as "true"

#### **Flow control: iterator**

```
// this is included in stdlib.hociterator case() { local ifor i=2, numarg() {
    $81 = $1
 iterator_statement }}
// next line requires scalar x to existfor case(8x, 1, -1, E, R) print xproduces this output:1 
-1 
2.7182818 8.31441 oc>
```
### **Functions and procedures**

```
func name() { stmt }
where stmt includes a "return statement"return expr
that returns a value. Example:oc>func three() { return 3 }oc>three()
 3proc name() { stmt }
```
where *stmt* does not include a return statement

#### **Arguments to funcs and procs**

- scalars, strings or objects
- retrieved by position

```
oc>func quotient() { return $1/$2 }oc>quotient(1,3)
 0.33333333
```
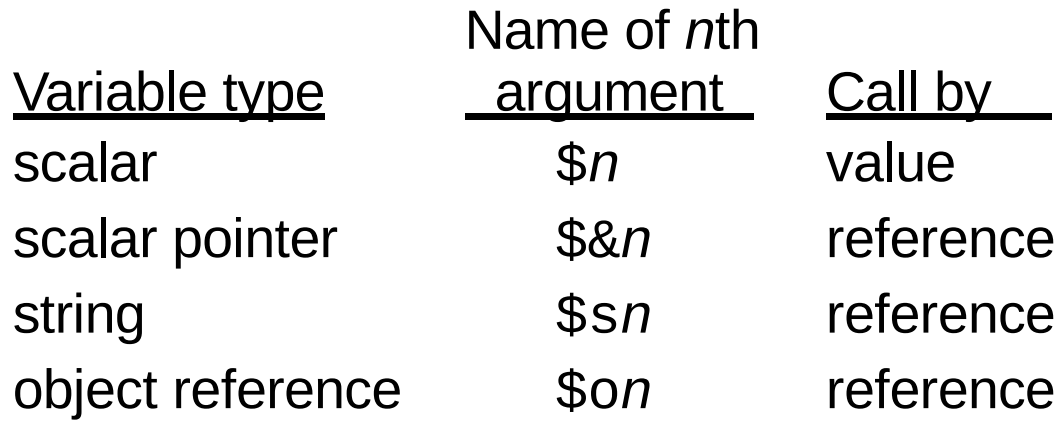

```
Example: scalar and string as argumentsoc>proc printerr() { print "Error ", $1, "-- ", $s2 }oc>printerr(3, "file not open")Error -- file not open
```
Example: updating and reporting a count. Note call by reference.

```
 tally=0
 proc count() {
 $&2+=1 // affects arg 2 print $s1, $&2 }
 for i=0,2 count("updated count--", &tally)produces this result:
```

```
 updated count--1 
 updated count--2 
 updated count--3
```
#### **Local variables**

- temporary--exist only while the proc or func is executed
- scope is local to the proc or func, no conflict with globals that have the same names

Declare as part of the proc *name* { line.

```
i=10
proc squares() { local ifor i=1, $1 print i * i}
squares(3)
print "i is ", iproduces this result:1
4
9
i is 10
```
## **Classes, objects, and object references in hoc**

Class: a type or category.Object: a specific instance of a type.Object reference: a label or alias for an object, not the object itself. Similar to pointer.

In hoc there are no "free-standing" objects.

- $\bullet\,$  If an object exists, there must also be an objref that refers to it.
- $\bullet\,$  If an object's reference count drops to 0, the object is destroyed.

#### **Creating and destroying an object**

```
oc>objref cells // make new objrefoc>cells NULLobjectoc>cells = new List() // make new List object
oc> // and associate cells with itoc>cells // verify List[8]oc>List[8] // just making sure . . .
       List[8]oc>objref b // make another objrefoc>b NULLobjectoc>b = cells // associate b with the same List objectoc>b // verify the association List[8]
```

```
oc>objref b // break link between b and List[8]oc>b // verify NULLobjectoc>cells // make sure cells is still associated List[8]oc>objref cells // break link between cells and List[8]oc>cells // verify NULLobjectoc>// the List's reference count should now be 0oc>List[8] // does the object still exist? 
/usr/local/nrn/i686/bin/nrniv: Object ID doesn't exist: List[8] near line 15 List[8]\overline{\phantom{a}} \overline{\phantom{a}}
```
#### **Using an objref as an argument**

```
func totalarea() { local tmp
 tmp = 0 // clear any leftover valuefor \text{\$o1.all} for (x, \text{\$o}) tmp += \text{\$area}(x) return tmp}
print "total area of ", cell, "is ", totalarea(cell)
```
#### **Using call by reference to modify an object**

```
proc scalediam() {
 for $o1.all diam *= $2}
scalediam(cell, 2) // doubles diam of cell's sections
```
#### **obfunc: a function that returns an object**

```
// creates customized Graph that plots user-specified variable vs. time// $s1 name of variable to be plotted// $2 and $3 y axis min and max
// $4 and $5 screen coordinates of left upper corner// $6 and $7 graph width and height
// assumes standard run system, so tstop and graphList[0] existGWIDTH=300.48 // default width and height of entire graphGHEIGHT=200.32obfunc makegraph() { localobj gtmp
 gtmp = new Graph(0) // creates but does not display gtmp.size(0,tstop,$2,$3) // axis scaling
 gtmp.view(0, $2, tstop, $3-$2, $4, $5, $6, $7) // draws on the screen // with user-specified location and size
 graphList[0].append(gtmp) // so it updates at integer multiples of dt gtmp.addexpr($s1, 1, 1, 0.8, 0.9, 2) return gtmp}objref g
g = makegraph("soma.v(0.5)", -80, 40, 300, 150, GWIDTH, GHEIGHT)Comment: note use of localobj
```
## Analyzing a program

#### **Understanding how existing programs work is key to**

- debugging and maintenance
- modifying them to handle other tasks
- learning by example

### **Case study: a hoc file generated by the CellBuilder**

Aims:

- $\bullet\,$  discover how the program works
- identify the programming tactics and strategies that are used in it

## cell.hoc *part 1 of 2*

```
proc celldef() { topol()
 subsets() geom()
 biophys()
 geom_nseg()}create soma, dendproc topol() { local i
 connect dend(0), soma(1) basic_shape()}
proc basic_shape() {
 soma {pt3dclear() pt3dadd(0, 0, 0, 1) pt3dadd(15, 0, 0, 1)}
 dend {pt3dclear() pt3dadd(15, 0, 0, 1) pt3dadd(90, 0, 0, 1)}}objref all
proc subsets() { local i objref all
 all = new SectionList() soma all.append()
 dend all.append()}
```
## cell.hoc *part 2 of 2*

```
proc geom() {
 forsec all { }
 soma { L = 10 diam = 10 }
 dend { L = 1000 diam = 1 }}
proc geom_nseg() {
 forsec all { nseg = int((L/(0.1*lambda_f(100))+.999)/2)*2 + 1 }}
proc biophys() { forsec all {cm = 1 }
 soma {
 insert hh
 gnabar_hh = 0.12
 gkbar_hh = 0.036g1_{h} = 0.0003
 el_hh = -54.3 }
 dend {
 insert pas
 g_pas = 0.0001e_pas = -65 }}
access somacelldef()
```

```
proc celldef() { topol()
 subsets() geom()
 biophys()
 geom_nseg()}create soma, dendproc topol() { local i
 connect dend(0), soma(1) basic_shape()}
proc basic_shape() {
 soma {pt3dclear() pt3dadd(0, 0, 0, 1) pt3dadd(15, 0, 0, 1)}
 dend {pt3dclear() pt3dadd(15, 0, 0, 1) pt3dadd(90, 0, 0, 1)}}objref allThe first thing the hoc interpreter encounterswhen it reads <code>cell.hoc:</code> a procedure definition.
                           None of the statements in celldef() will do anything until some other statement is executed that calls it.Will that ever happen? Remains to be seen.
```

```

proc subsets() { local i objref all
 all = new SectionList() soma all.append()
 dend all.append()}
```

```
proc celldef() { topol()
 subsets() geom()
 biophys()
 geom_nseg()}
```

```
create soma, dend
```
The first statement in cell, hoc that is actually executed.Time to start building an outline.

```
proc topol() { local i
 connect dend(0), soma(1) basic_shape()}
proc basic_shape() {
 soma {pt3dclear() pt3dadd(0, 0, 0, 1) pt3dadd(15, 0, 0, 1)}
 dend {pt3dclear() pt3dadd(15, 0, 0, 1) pt3dadd(90, 0, 0, 1)}}objref all
proc subsets() { local i objref all
 all = new SectionList() soma all.append()
 dend all.append()}
```
We need a way to record our discoveries that is quick and easy to set up, and quick and easy tounderstand.

An outline that summarizes the sequence of program execution is sufficient for most cases.

**create soma, dend**

```
proc celldef() { topol()
 subsets() geom()
 biophys()
 geom_nseg()}create soma, dendproc topol() { local i
 connect dend(0), soma(1) basic_shape()}
proc basic_shape() {
 soma {pt3dclear() pt3dadd(0, 0, 0, 1) pt3dadd(15, 0, 0, 1)}
 dend {pt3dclear() pt3dadd(15, 0, 0, 1) pt3dadd(90, 0, 0, 1)}}objref all
proc subsets() { local i objref all
 all = new SectionList() soma all.append()
 dend all.append()}More procedure definitions.
Skip them for now--we're looking for
the next statement that is executed.
```

```
proc celldef() { topol()
 subsets() geom()
 biophys()
 geom_nseg()}create soma, dendproc topol() { local i
 connect dend(0), soma(1) basic_shape()}
proc basic_shape() {
 soma {pt3dclear() pt3dadd(0, 0, 0, 1) pt3dadd(15, 0, 0, 1)}
 dend {pt3dclear() pt3dadd(15, 0, 0, 1) pt3dadd(90, 0, 0, 1)}}
```
#### **objref all**

```

proc subsets() { local i objref all
 all = new SectionList() soma all.append()
 dend all.append()}
```
Not very exciting--just a declaration ofwhat kind of variable all is--but let's add it to the outline.

And skip the definition of proc subsets();we're still looking for the next instructionthat is executed.

The updated outline.

create soma, dend**objref all**

```
proc geom() {
 forsec all { }
 soma { L = 10 diam = 10 }
 dend { L = 1000 diam = 1 }}
proc geom_nseg() {
 forsec all { nseg = int((L/(0.1*lambda_f(100))+.999)/2)*2 + 1 }}
proc biophys() { forsec all {cm = 1 }
 soma {
 insert hh
 gnabar_hh = 0.12
 gkbar_hh = 0.036g1_{h} = 0.0003e1_hh = -54.3
  }
 dend {
 insert pas
 g_pas = 0.0001e pas = -65 }}
access somacelldef()to this bonanza--two executed statements in a row!The pace quickens . . .
                                   Three more procedure definitions.For now, jump over these . . .
```
The latest version of the outline.

```
create soma, dendobjref all
access somacelldef()
```
We have to examine proc celldef() to find out what happens next.

```
proc celldef() { topol()
 subsets() geom()
 biophys()
 geom_nseg()}create soma, dendproc topol() { local i
 connect dend(0), soma(1) basic_shape()}
proc basic_shape() {
 soma {pt3dclear() pt3dadd(0, 0, 0, 1) pt3dadd(15, 0, 0, 1)}
 dend {pt3dclear() pt3dadd(15, 0, 0, 1) pt3dadd(90, 0, 0, 1)}}objref all
proc subsets() { local i objref all
 all = new SectionList() soma all.append()
 dend all.append()}celldef() makes a lot of things happen.Let's add these to our outline.
```
celldef() really expands the outline-look at all the procs it calls:

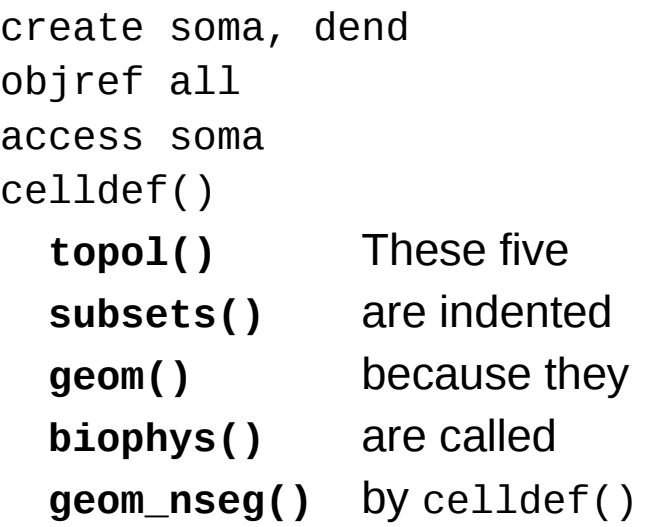

Next we examine each of these five procs to see what they do, and discover if theycall any other procs or funcs.

```
proc celldef() {topol()
 subsets() geom()
 biophys()
 geom_nseg()}create soma, dendproc topol() { local i
 connect dend(0), soma(1) basic_shape()}
proc basic_shape() {
 soma {pt3dclear() pt3dadd(0, 0, 0, 1) pt3dadd(15, 0, 0, 1)}
 dend {pt3dclear() pt3dadd(15, 0, 0, 1) pt3dadd(90, 0, 0, 1)}}objref all
proc subsets() { local i objref all
 all = new SectionList() soma all.append()
 dend all.append()}Working our way through proc celldef() . . .First it calls topol()topol() sets up the topology of the model,then calls basic_shape().Time to revise the execution outline again.An aside: why is there an unused local i?basic_shape() specifies how the model would look in a CellBuilder.Note the use of "section stack" syntax to specify the currently accessed section.Also note the compound statements.Will soma length and diameter really be 15 um and 1 um, respectively?
```

```
The revised outline.
```

```
create soma, dendobjref all
access somacelldef()
topol()
 basic_shape() indented because called by topol()
  subsets()geom()
biophys()
geom_nseg()
```
Next we examine subsets()

```
proc celldef() { topol()
subsets() geom()
 biophys()
 geom_nseg()}create soma, dendproc topol() { local i
 connect dend(0), soma(1) basic_shape()}
proc basic_shape() {
 soma {pt3dclear() pt3dadd(0, 0, 0, 1) pt3dadd(15, 0, 0, 1)}
 dend {pt3dclear() pt3dadd(15, 0, 0, 1) pt3dadd(90, 0, 0, 1)}}objref allSo this is where the various subsets
```

```

proc subsets() { local i objref all
 all = new SectionList() soma all.append()
 dend all.append()}
```
 (SectionLists, actually) are assembled.Why is it useful to execute objref all inside this proc?

 Why not just do objref all at the top levelof the interpreter (i.e. outside of any procor func or object), and be done with it?

```
proc celldef() { topol()
 subsets()geom()
 biophys()
 geom_nseg()} . . .proc geom() {
 forsec all { }
 soma { L = 10 diam = 10 }dend { L = 1000 diam = 1 } that doesn't do anything?
}
proc geom_nseg() {
 forsec all { nseg = int((L/(0.1*lambda_f(100))+.999)/2)*2 + 1 }}
proc biophys() { forsec all {cm = 1 }
 soma { . . .geom() specifies the lengths and diameters of the model's sections.Also, more examples of section stack syntaxto specify the currently accessed section.Why is there a forsec all { }
```

```
proc celldef() { topol()
 subsets() geom()
biophys()
 geom_nseg()} . . .proc biophys() { forsec all {cm = 1 }
 soma {
 insert hh
 gnabar_hh = 0.12
 gkbar_hh = 0.036 gl_hh = 0.0003
 el_hh = -54.3 }
 dend {
 insert pas
 g_pas = 0.0001 e_pas = -65 }} . . .Hmm. geom_nseg() is defined before biophys(),but biophys() is called before geom_nseg().Why is that?
                         More section stack syntax.Applying it to a bunch of statements grouped by { }saves a lot of typing.
```

```
proc celldef() { topol()
 subsets() geom()
 biophys()
geom_nseg()} . . .proc geom_nseg() {
 forsec all { nseg = int((L/(0.1*lambda_f(100))+.999)/2)*2 + 1 }} . . .Last but not least, spatial discretization.
geom_nseg() calls lambda_f(), which is
included in stdlib.hoc, but we'll count itas a call anyway.
```
The complete outline.

```
create soma, dendobjref all
access somacelldef()
topol()
basic_shape()subsets()geom()
biophys()
geom_nseg()
lambda_f()
```
So what can you do now?

Change

- number and names of sections
- model topology
- section geometry
- section biophysics
- discretization strategy

Analyze

- other code generated by the CellBuilder or other GUI tools, e.g. cell classes exported from the CellBuilder, network models exported from the Network Builder
- ses files saved from the GUI, e.g. the RunControl panel
- code mined from the hoc library (not just stdlib.hoc and stdrun.hoc)to discover how to create special-purpose GUI toolsand solve more complex problems.

#### **Practical suggestions**

Strategy: design programs to have a modular structure. Code that consists of short, relatively simple procedures or functions is easier to develop, debug, and understand.

Tactics: before writing any code, write an outline that breaks the task into manageable steps. Any step that requires more than a couple of statementsis a candidate for implementing as a proc or func.

In retrospect, proc celldef() was pretty close to being the outline of cell, hoc